# **neatlog** *Release 0.1.8*

**Steffen Brinkmann**

**Feb 21, 2021**

# **CONTENTS:**

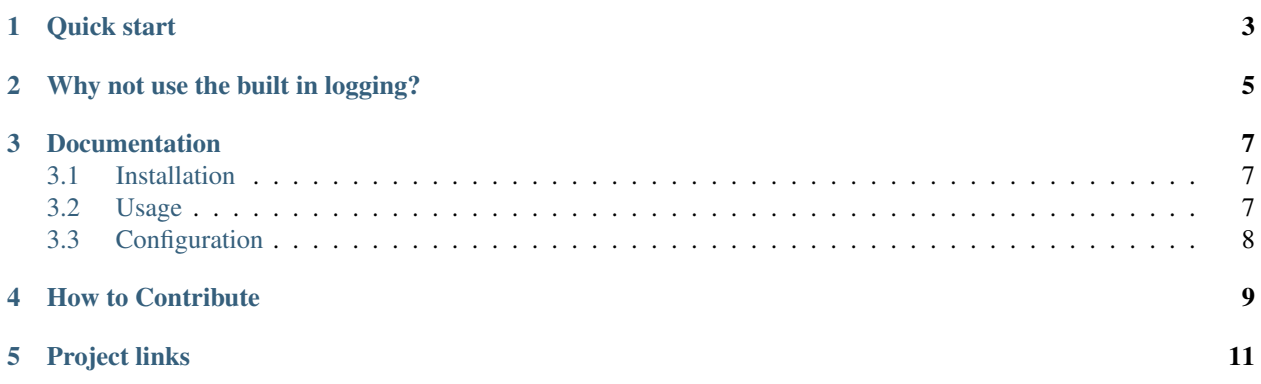

This package provides an easy and transparent way of customizing the builtin logging. Just import the module and enjoy the difference.

#### Table of Contents

- *neatlog: A neat logging configuration*
	- *[Quick start](#page-6-0)*
	- *[Why not use the built in logging?](#page-8-0)*
	- *[Documentation](#page-10-0)*
	- *[How to Contribute](#page-12-0)*
	- *[Project links](#page-14-0)*

# **ONE**

# **QUICK START**

<span id="page-6-0"></span>Install by typing

pip install neatlog

and simply import neatlog in your program and use logging as usually:

```
import logging
import neatlog
logging.critical("something critical")
logging.error("some error")
logging.warning("some warning")
```
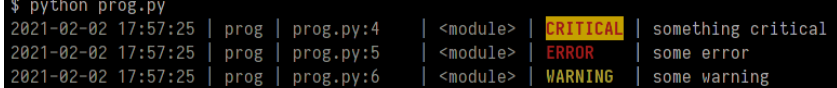

Or use the log decorator to log function calls:

```
import logging
from time import sleep
from neatlog import log, set_log_level
set_log_level(logging.DEBUG)
@log
def foo(x):
   sleep(1)
   logging.info(f"in foo, arg: {x}")
```
foo(2)

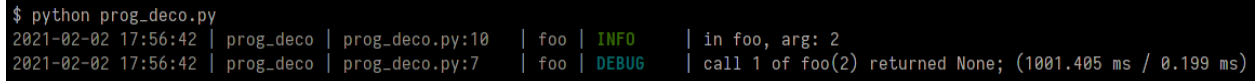

# **WHY NOT USE THE BUILT IN LOGGING?**

<span id="page-8-0"></span>In fact, neatlog uses Python's built in logging, so let's rephrase the question: "Why use neatlog on top of logging?"

If you have ever found yourself looking up how to configure the logging format for the 195th time in order to get a more appealing or more parsable output, or if copying the basic\_config command from another project over to the new one, then you may appreciate to get a neat and very readable logging setup by simply importing neatlog.

At the same time, neatlog is totally transparent, meaning it merely provides, configures, adds and removes [handlers](https://docs.python.org/3/library/logging.html#handler-objects) and [formatters.](https://docs.python.org/3/library/logging.html#formatter-objects) So you can combine neatlog's configuration with your own handlers or access the handlers and formatters to fiddle around with them.

**THREE**

### **DOCUMENTATION**

### <span id="page-10-1"></span><span id="page-10-0"></span>**3.1 Installation**

The installation is straight forward. You can install the package via pip, pipenv, poetry and alike or by downloading the source from the gitlab repository.

#### **3.1.1 From pypi.org (recommended)**

Install by typing

```
pip install neatlog
or
pip install --user neatlog
```
if you do not have root access.

Please check the documentations for [pipenv,](https://pipenv.pypa.io/en/latest/) and [poetry](https://python-poetry.org/docs/) for information on how to install packages with these tools.

#### **3.1.2 From gitlab.com (for experts)**

To get the latest features or contribute to the development, you can clone the whole project using [git:](https://git-scm.com/)

```
git clone https://gitlab.com/szs/neatlog.git
```
## <span id="page-10-2"></span>**3.2 Usage**

Simply import neatlog in your program and use logging as usually:

```
import logging
from log_fmt import set_log_level
set_log_level(logging.DEBUG)
logging.critical("something critical")
logging.error("some error")
logging.warning("some warning")
logging.info("some info")
logging.debug("something for debugging")
```
# <span id="page-11-0"></span>**3.3 Configuration**

tbd.

```
import logging
from log_fmt import set_log_level
set_log_level(logging.DEBUG)
logging.critical("something critical")
logging.error("some error")
logging.warning("some warning")
logging.info("some info")
logging.debug("something for debugging")
```

```
import logging
from log_fmt import config_logger
# switch on logging debug info to a file
config_logger(log_to_file=True, filename="debug.log", level=logging.DEBUG)
logging.critical("something critical")
logging.error("some error")
logging.warning("some warning")
logging.info("some info")
logging.debug("something for debugging")
```
# **FOUR**

# **HOW TO CONTRIBUTE**

<span id="page-12-0"></span>If you find a bug, want to propose a feature or need help getting this package to work with your data on your system, please don't hesitate to file an [issue](https://gitlab.com/szs/neatlog/-/issues) or write an email. Merge requests are also much appreciated!

# **FIVE**

# **PROJECT LINKS**

- <span id="page-14-0"></span>• [Repository](https://gitlab.com/szs/neatlog)
- [Documentation](https://neatlog.readthedocs.io/en/latest/)
- [pypi page](https://pypi.org/project/neatlog/)